# oVirt oVirt SSO

Artur Socha Senior Software Engineer @ Red Hat

09/2020

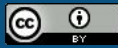

This presentation is licensed under a Creative Commons Attribution 4.0 International License

#### Agenda

- Authentication, Authorization and Accounting (AAA)
	- Authentication
	- Authorization
	- Accounting / Federated Identity Management
	- JSON Web Token (JWT)
- Single Sign-On (SSO)
	- OAuth 2.0
	- Kerberos + LDAP
	- External OpenID Connect Identity Provider (IDP)
- Keycloak & oVirt Engine from scratch live session

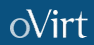

#### **A**AA: **Authentication** provides the answer for the question:

*- "who you are"*

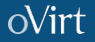

#### **A**AA: **Authentication** provides the answer for the question:

*- "who you are"*

Some of (web) authentication methods:

- HTTP basic (*plain-ish* username/passwd)
- HTTP digest (hash from credentials)
- Bearer authentication (token authentication)
- X.509 certificates
- Custom (biometrics, hybrid, multiple factor authentication … sky is the limit)

#### **A**AA: **Authentication** provides the answer for the question:

*- "who you are"*

<sup>A</sup>**A**A: **Authorization** provides the answer for the question:

**- "***what you are allowed to do"*

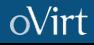

#### **A**AA: **Authentication** provides the answer for the question:

*- "who you are"*

*Fine grained permission management not a part of this session*

<sup>A</sup>**A**A: **Authorization** provides the answer for the question: **- "***what you are allowed to do"*

#### **A**AA: **Authentication** provides the answer for the question:

*- "who you are"*

*Fine grained permission management not a part of this session*

<sup>A</sup>**A**A: **Authorization** provides the answer for the question: **- "***what you are allowed to do"*

… but I will cover "**what parts of oVirt Engine you are allowed to access**"

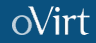

AA**A**: Accounting ~ Federated Identity Management for oVirt Manager

● DB (JDBC) ovirt-aaa-jdbc-tool

 $AA$ : Accounting ~ Federated Identity Management for oVirt Manager

- DB (JDBC) ovirt-aaa-jdbc-tool
- Directory Servers
	- [https://www.ovirt.org/documentation/a](https://www.ovirt.org/documentation/administration_guide/#Introduction_to_Directory_Servers) dministration\_quide/#Introduction\_to\_ Directory Servers

 $AA$ : Accounting ~ Federated Identity Management for oVirt Manager

- DB (JDBC) ovirt-aaa-jdbc-tool
- Directory Servers
	- [https://www.ovirt.org/documentation/a](https://www.ovirt.org/documentation/administration_guide/#Introduction_to_Directory_Servers) dministration\_quide/#Introduction\_to [Directory\\_Servers](https://www.ovirt.org/documentation/administration_guide/#Introduction_to_Directory_Servers)

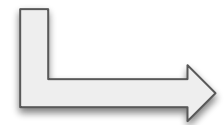

- Available LDAP implementations:
- $1 389ds$
- 2 389ds RFC-2307 Schema
- 3 Active Directory
- 4 IBM Security Directory Server
- 5 IBM Security Directory Server RFC-2307

Schema

- $6 IPA$
- 7 Novell eDirectory RFC-2307 Schema
- 8 OpenLDAP RFC-2307 Schema
- 9 OpenLDAP Standard Schema
- 10 Oracle Unified Directory RFC-2307 Schema
- 11 RFC-2307 Schema (Generic)
- 12 RHDS
- 13 RHDS RFC-2307 Schema
- 14 iPlanet

 $AA$ : Accounting ~ Federated Identity Management for oVirt Manager

- DB (JDBC) ovirt-aaa-jdbc-tool
- Directory Servers
	- [https://www.ovirt.org/documentation/a](https://www.ovirt.org/documentation/administration_guide/#Introduction_to_Directory_Servers) dministration\_quide/#Introduction\_to [Directory\\_Servers](https://www.ovirt.org/documentation/administration_guide/#Introduction_to_Directory_Servers)

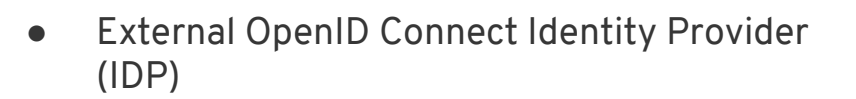

Available LDAP implementations:

- $1 389ds$
- 2 389ds RFC-2307 Schema
- 3 Active Directory
- 4 IBM Security Directory Server
- 5 IBM Security Directory Server RFC-2307

Schema

- $6 IPA$
- 7 Novell eDirectory RFC-2307 Schema
- 8 OpenLDAP RFC-2307 Schema
- 9 OpenLDAP Standard Schema
- 10 Oracle Unified Directory RFC-2307 Schema
- 11 RFC-2307 Schema (Generic)
- 12 RHDS
- 13 RHDS RFC-2307 Schema
- 14 iPlanet

#### **AA**A: **Authentication & Authorization**

Some of (web) authentication methods:

- Bearer authentication (token authentication)<https://tools.ietf.org/html/rfc6750>
	- JSON Web Token (JWT, [https://tools.ietf.org/html/rfc7519\)](https://tools.ietf.org/html/rfc7519)

(...)is a compact, URL-safe means of representing claims to be transferred between two parties. The claims in a JWT are encoded as a JSON object that is used as the payload of a JSON Web Signature (JWS) structure or as the plaintext of a JSON Web Encryption (JWE) structure, enabling the claims to be digitally signed or integrity protected with a Message Authentication Code (MAC) and/or encrypted

#### **AA**A: **Authentication & Authorization**

Some of (web) authentication methods:

- Bearer authentication (token authentication)
	- JSON Web Token (JWT, <https://tools.ietf.org/html/rfc7519>)

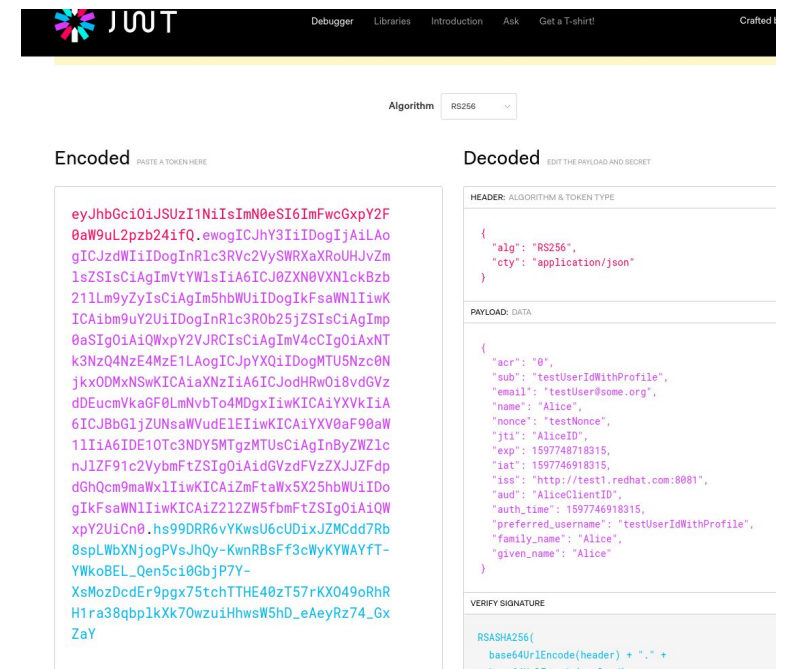

# Single Sign-On (SSO)

[https://en.wikipedia.org/wiki/Single\\_sign-on](https://en.wikipedia.org/wiki/Single_sign-on)

" $( \ldots )$  is an authentication scheme that allows a user to  $\log$  in with a single ID and password to any of several related, yet independent, software systems."

#### <https://oauth.net/2/>

 $((\ldots))$  authorization framework enables a third-party application to obtain limited access to an HTTP service, either on behalf of a resource owner by orchestrating an approval interaction between the resource owner and the HTTP service, or by allowing the third-party application to obtain access on its own behalf."

## SSO - OAUTH 2.0

oVirt engine as OAuth 2.0 provider

- Minimal Viable Product Support
- Refresh tokens<https://tools.ietf.org/html/rfc6749#section-1.5>
- Revoke tokens <https://tools.ietf.org/html/rfc7009>
- Supports UI and Restful API [http://ovirt.github.io/ovirt-engine-api-model/master/#\\_authentication](http://ovirt.github.io/ovirt-engine-api-model/master/#_authentication)
	- Rest API Clients: Java, Python, Ruby, Curl

#### SSO - Kerberos + LDAP

[https://www.ovirt.org/documentation/administration\\_guide/#Configuring\\_LDAP\\_and\\_Kerber](https://www.ovirt.org/documentation/administration_guide/#Configuring_LDAP_and_Kerberos_for_Single_Sign-on) os for Single Sign-on

- ovirt-engine-extension-aaa-ldap
- Apache modules
	- mod\_auth\_gssapi
	- mod\_session

#### SSO - external IDP

IDP: OpenID Connect Identity Provider (IDP)

Configurable via extension API:

- ovirt-engine-extension-aaa-misc
- mod\_auth\_openidc

Documentation needs improvement, but there is:

- Ongoing work
- Ravi's blog post:

[https://blogs.ovirt.org/2019/01/federate-ovirt-engine-authentication-to-openid-connect](https://blogs.ovirt.org/2019/01/federate-ovirt-engine-authentication-to-openid-connect-infrastructure/) [-infrastructure/](https://blogs.ovirt.org/2019/01/federate-ovirt-engine-authentication-to-openid-connect-infrastructure/)

- Valid for 4.3, in 4.4 some config changes required
- Based on Keycloak version <= 9, >10 currently not supported

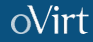

#### **Keycloak** <https://www.keycloak.org/about.html>

"Keycloak is an open source Identity and Access Management solution aimed at modern applications and services."

- **● SSO**
- **Identity brokering** and social login
- User Federation (ver 9.x **LDAP**, **Kerberos**), others can be implemented
- **OpenID Connect**, SAML
- **GUI admin console**, Rest API

## Live session

#### Live session

- Topology & setup
	- Ovirt engine host:
		- enginedemo.workstation.dom
	- Keycloak host:
		- sso.workstation.dom
		- Https endpoint on 8443
		- Http endpoint on 8080
	- Poor man's DNS aka. /etc/hosts
- Configuration sources
	- https://github.com/arso/conferences/tree/master/ovirt.org/2020/ovirt\_sso

# oVirt Thank you!

<https://ovirt.org/>

[users@ovirt.org](mailto:users@ovirt.org)

**S** @ovirt

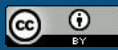

This presentation is licensed under a Creative Commons Attribution 4.0 International License